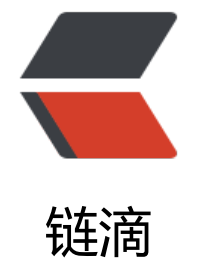

## PAT 甲级刷[题实](https://ld246.com)录——1023

作者: aopstudio

- 原文链接:https://ld246.com/article/1581068665462
- 来源网站: [链滴](https://ld246.com/member/aopstudio)
- 许可协议:[署名-相同方式共享 4.0 国际 \(CC BY-SA 4.0\)](https://ld246.com/article/1581068665462)

## **原题链接**

https://pintia.cn/problem-sets/994805342720868352/problems/994805478658260992

## **思路**

这题基本思路是统计从 0 到 9 的各个数字的出现个数, 可以用 size 为 10 的 vector <int> 来存储每 数字的出现次数。在统计输入的原数字时,进行 +1 操作,统计原数字的两倍时,进行减 1 操作,最 看 vector 的每一位是否都为 0。本来想用 int 存储输入的数字,然后用 %10 来取每一位的数字。但 发现题目中有一个要求, 数字长度最多为 20 位, 这已经超出了 int 类型所能存储的最大范围了。比 in 更大的还有 long long, 但很可惜, 还是不够, 还有一个更大的 unsigned long long, 因为题目中 的是 positive integer 也就是正整数, 所以可以用 unsigned 存储, 但很可惜, 就算是 unsigned lon long 也还是不够。当所有的整数类型都不够存储的时候,我们就要将整数转化为一个个的字符来处 了。 cin.get() 方法能够读取单个字符,我们将读取到的字符与'0'相减,就能得出该字符对应的 int ,本质上这个相减的过程是两个字符的 ASCII 码相减。我们将读取到的的每位数字动态插入 vector 之后计算两倍时,从原数字的个位开始分别对每一位进行计算,如果计算结果大于 9, 则需要进行 位操作。具体操作见代码

## **完整代码**

```
#include <iostream>
#include <vector>
#include <string>
using namespace std;
int main()
{
  vector<int> count(10,0);
   char c;
  vector<int> num;
  vector<int> dbNum;
  bool flag = true;
  while ((c = cin.get()) == \n}) {
     int digit = c - '0'; count[digit]++; //统计各个数字出现次数
     num.push_back(digit);
   }
   dbNum.assign(num.size() + 1, 0);
  for (int i = num.size() - 1; i > = 0; i - -)
   {
     int digit = num[i];
     int index = num.size() - 1 - i;
      dbNum[index] += digit * 2 % 10; //当前位进行两倍操作
      dbNum[index + 1] += digit * 2 / 10; //进位
   }
   for (int i = dbNum.size() - 1; i >= 0; i--) //统计两倍后各个数字出现的次数
   {
     if (i == dbNum.size() - 1 & 2 & dbNum[i] == 0) continue;
      int digit = dbNum[i];
```

```
 count[digit]--;
 }
for (int i = 0; i < 10; i++)
 {
   if (count[i] != 0) {
      flag = false;
      break;
   }
 }
 if (flag)
 {
   cout << "Yes" << endl;
 }
 else
 {
   cout << "No" << endl;
 }
for (int i = dbNum.size() - 1; i >= 0; i--) {
   if (i == dbNum.size() - 1 & & dbNum[i] == 0) continue;
    int digit = dbNum[i];
   cout << digit;
 }
 return 0;
```
}